## **Demandes**

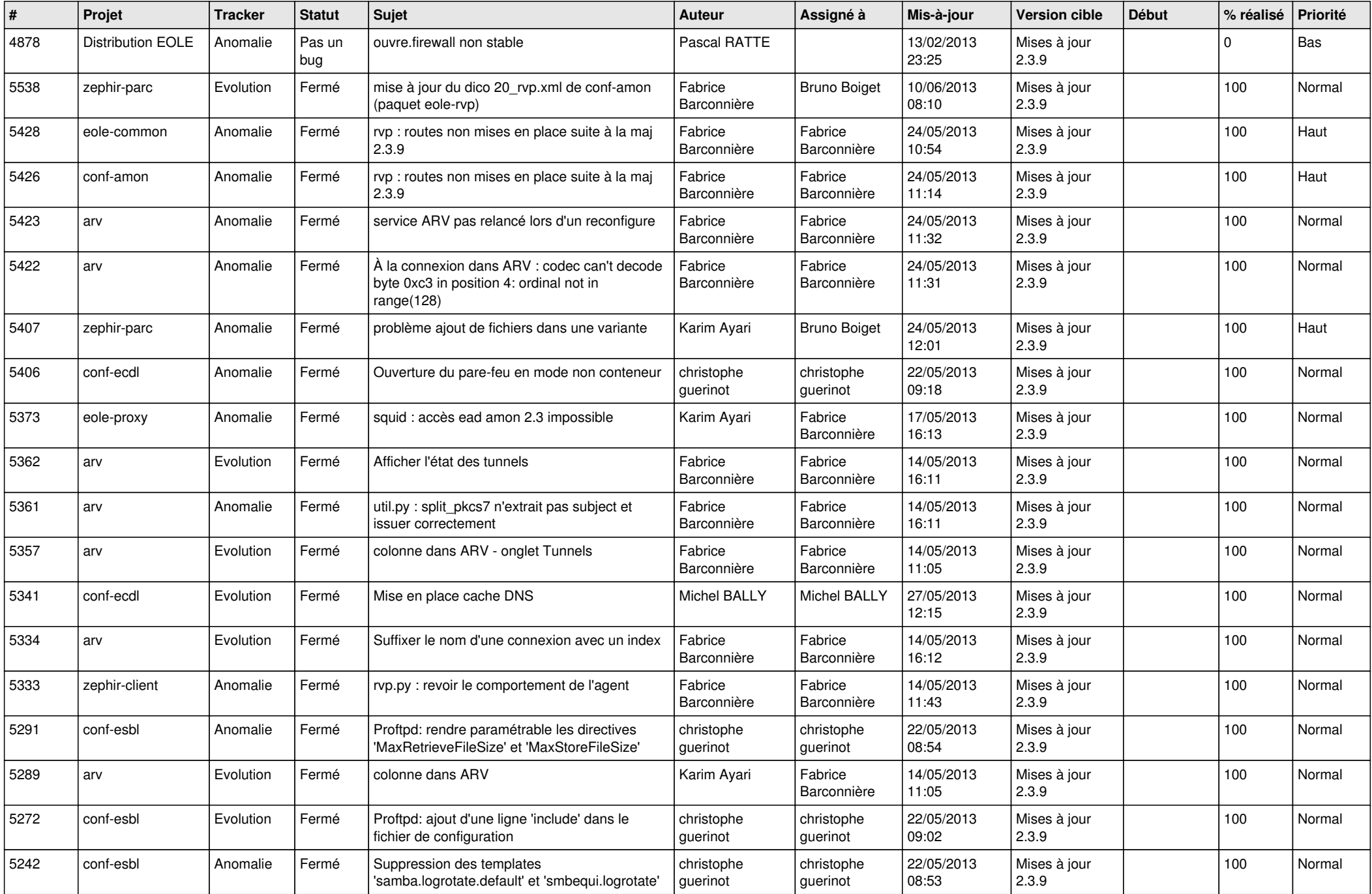

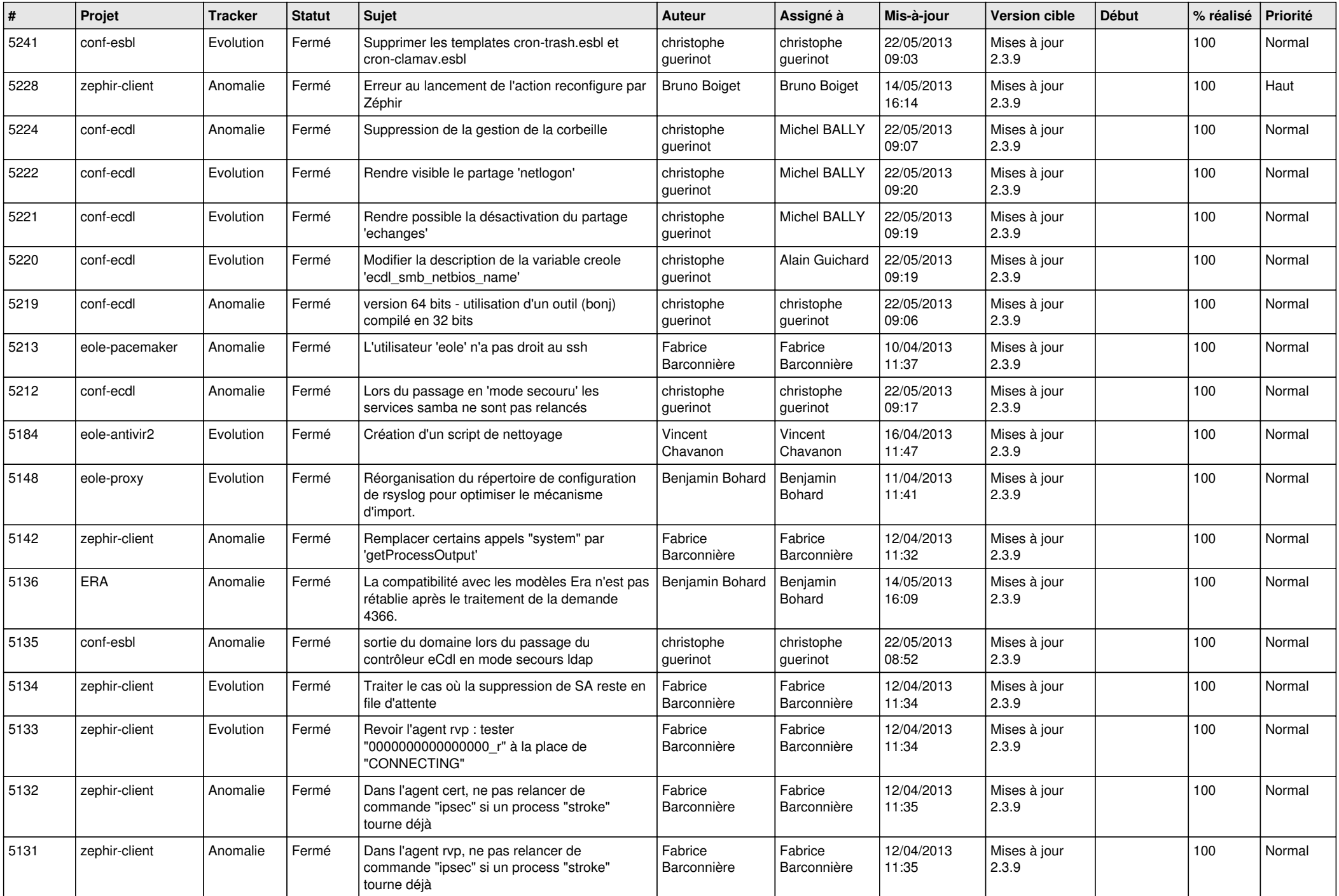

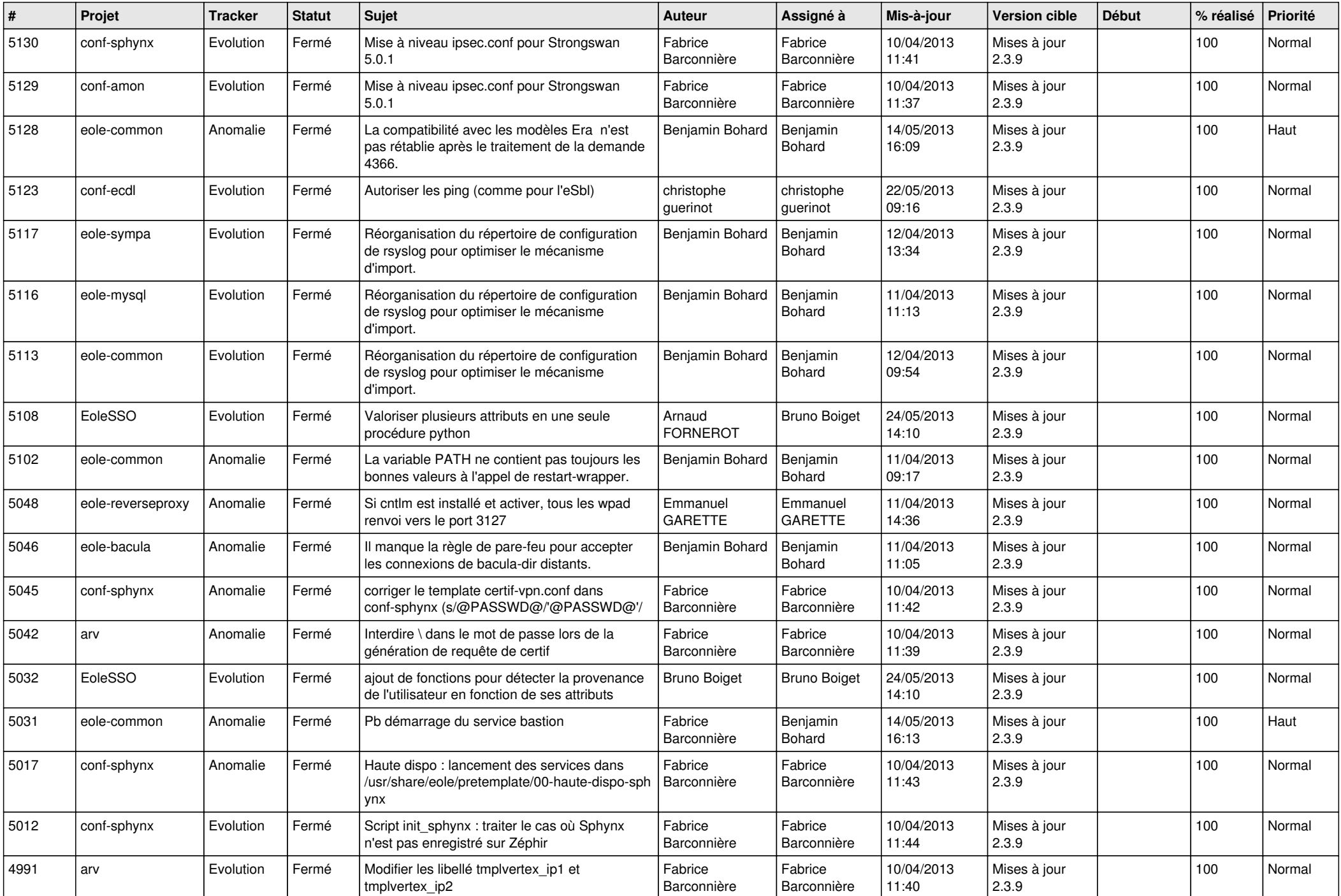

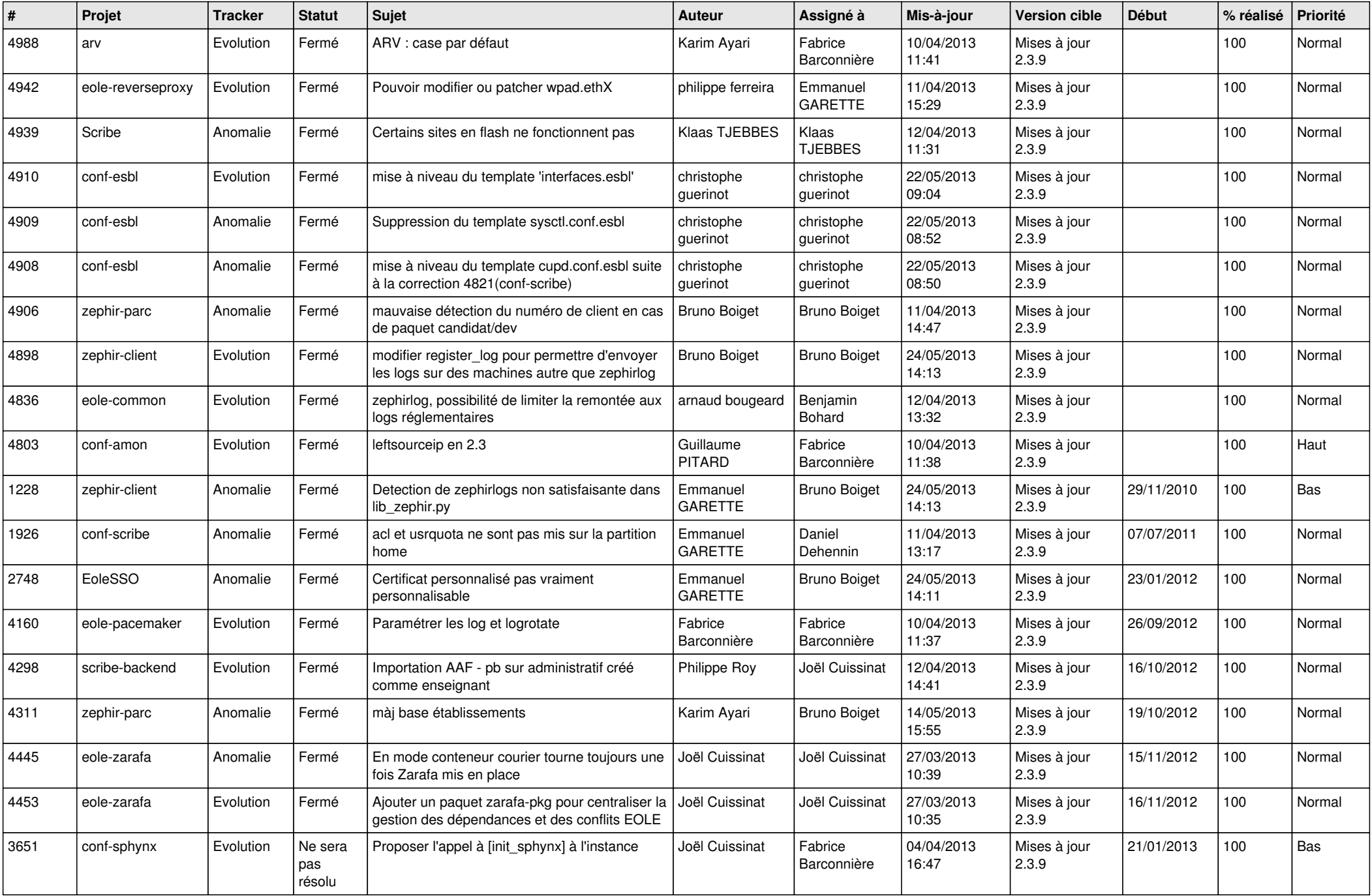

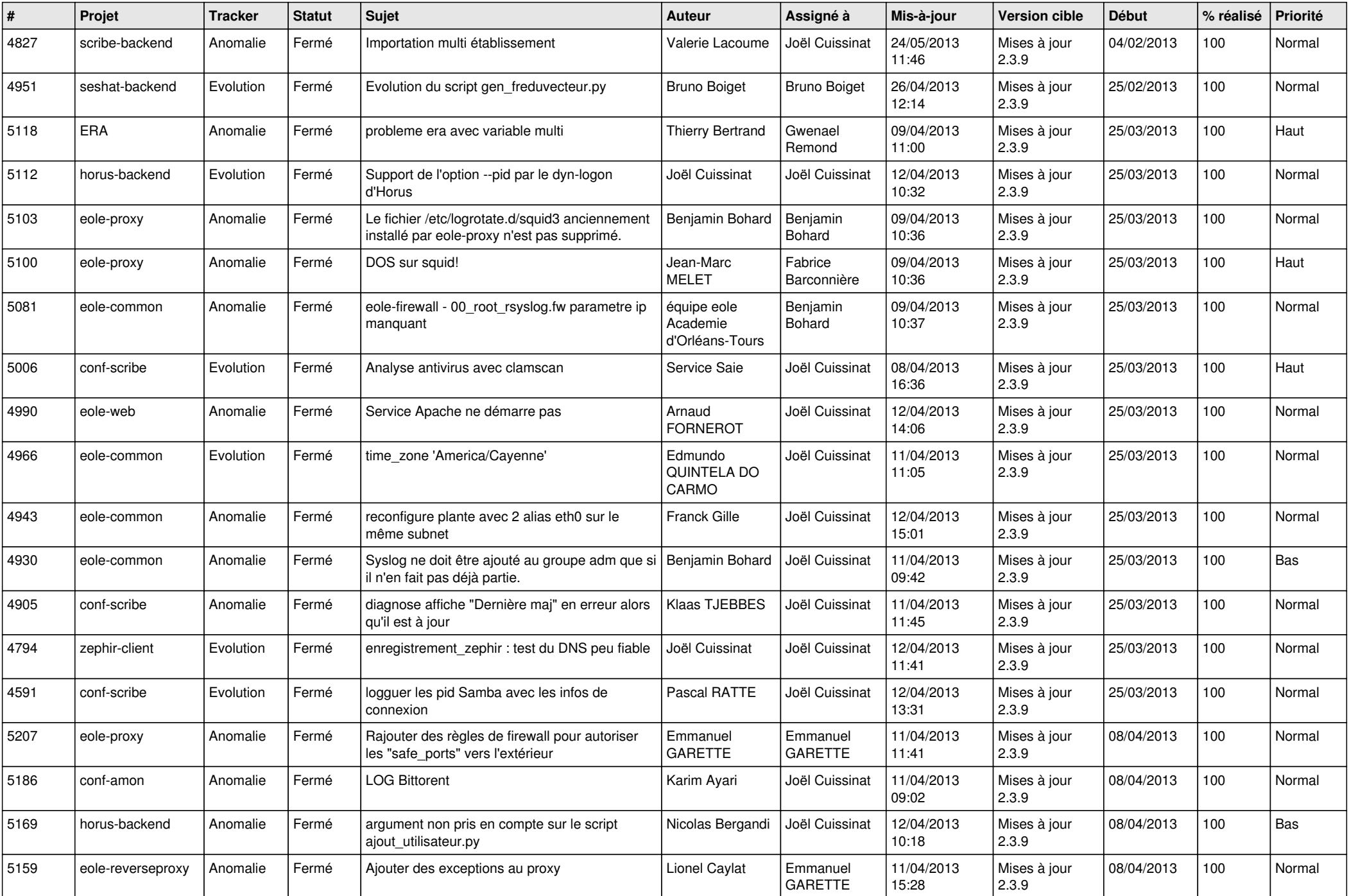

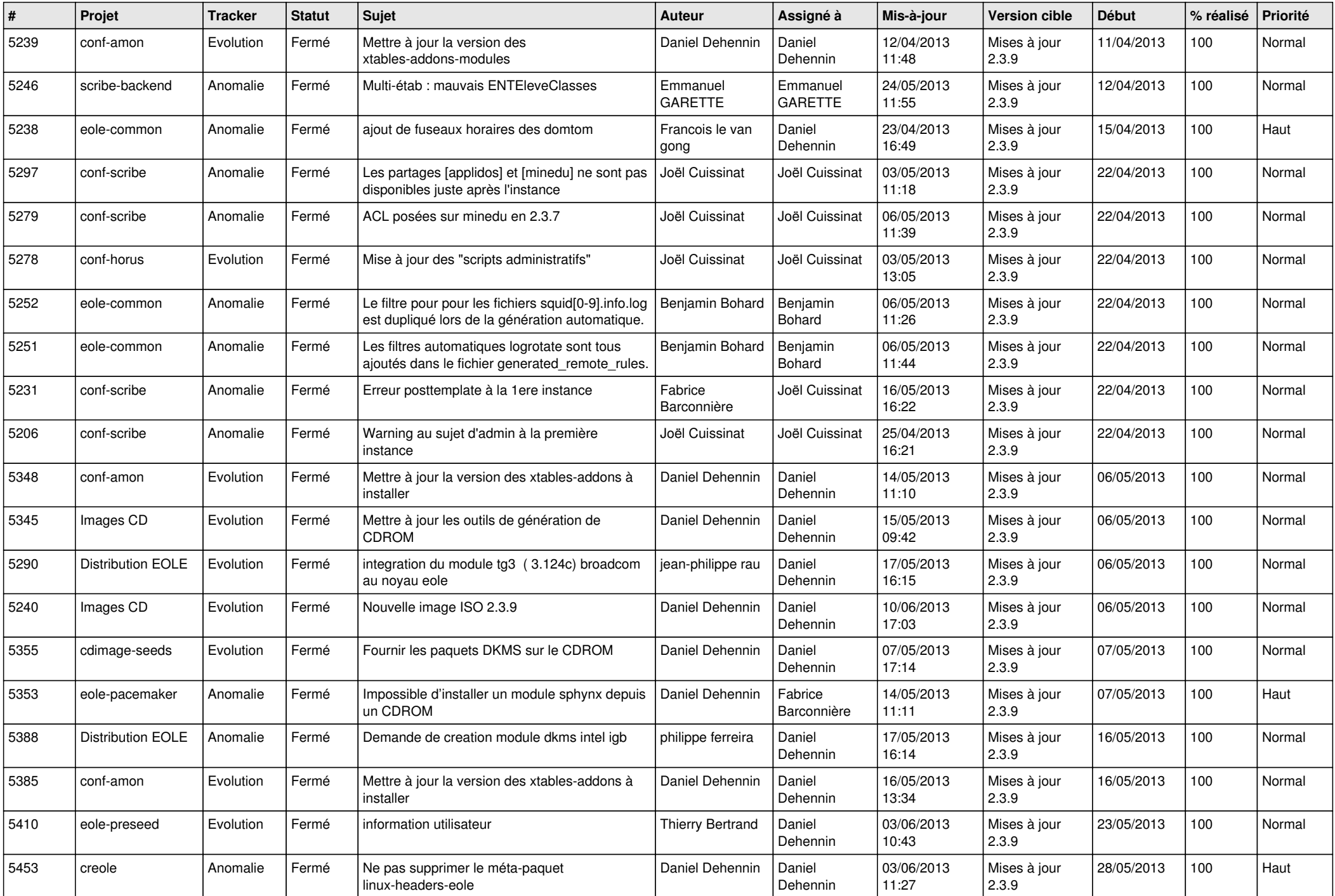

![](_page_6_Picture_114.jpeg)